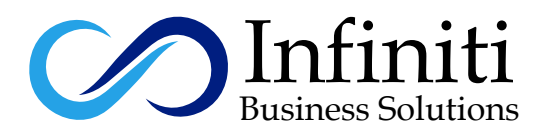

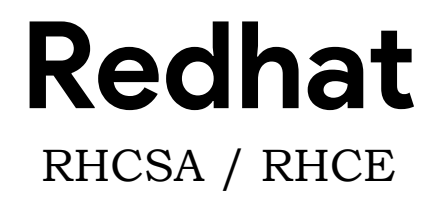

# **Linux Contents:**

Linux is an open source and community-developed operating system for computers, servers, mainframes, mobile devices and embedded devices.It is supported on almost every major computer platform including x86, ARM and SPARC, making it one of the most widely supported operating systems. Linux Certification is world no. 1 certification in open source family. It has two parts:

- **1** RHCSA (Red hat Certified system Administrator)
- **2** RHCE (Red hat certified Engineer)

# **PART-1**

#### **RHCSA:**

RHCSA is an entry-level certification that focuses on actual competencies at system administration, including installation and configuration of a Red Hat Enterprise Linux system and attach it to a live network running network services. An IT professional who has earned the Red Hat Certified System Administrator (RHCSA) is able to perform the core system administration skills required in Red Hat Enterprise Linux environments.

## **SECTION-1**

#### **Introduction to Linux:**

What is Linux Linux History Linux use in global world Difference between Windows, Linux and Unix Linux Distributions File System and Swap

#### **Selection of Hardware:**

Ram Hard disk **CPU Motherboard** 

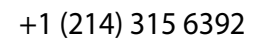

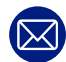

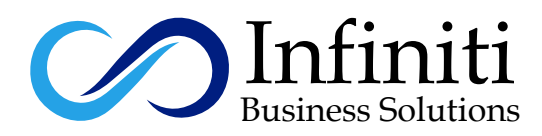

#### **Installation planning:**

Hard disk size Hard disk Type

#### **Linux Installation:**

Installation with Bootable Device / DVD Installation by Kikstart Method

# **Section 2:-**

### **Linux Structure:**

Linux directory structure Linux Partition Name Boot loader Kernel File Systems Shell Difference between Redhat 6 and Redhat 7/8

#### **Linux Commands:**

Basic Commands Linux Shells Administrative commands Boot, reboot, and shut down the system normally

#### **Input / Output Redirectors:**

> >>  $2 >$ &>

2>

## **Getting Help in Red Hat Enterprise Linux**

Learn "man" Terminology Learn Find Syntax and how to use Find Become Aware of The importance of less-noticed man section

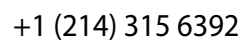

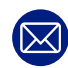

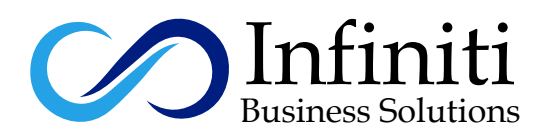

#### **User Management:**

Create, Delete and Modify Users Policies Implement on users Password Implement Password Aging, User login shell, User Home Directory, User Expiry

#### **Group Management:**

Create, Delete and Modify Groups Put the Users on Primary and Secondary Groups Policies implement on Groups

### **Permissions:**

Local Permissions Admin Permissions Sudo Special Permission **Ownership Attributes** Permission on Groups List, Interpret, Change ugo / rwx

# **Section 2:-**

#### **Backup Management:**

System Backup Backup compression and decompression Backup with date and time Backup and Restore

#### **Network Configuration:**

Types of Interfaces NIC Management Old Naming Scheme of Interfaces Diagnose and correct misconfigured networking settings Diagnose and correct hostname resolution problems Use SSH and VNC to access remote systems

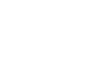

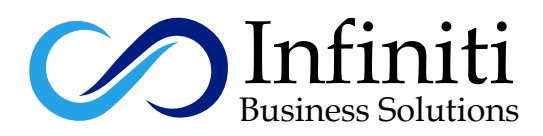

#### **Software Management:**

Install and Remove the Software with RPM Management with the YUM Technology Repositories Concepts Repositories Management Create Local YUM Repository

#### $\overline{a}$ **Cron Job Management:**

Automation Scheduling the Programs and tasks Backdoor Jobs execute and modify

### **Security Management:**

Linux Process Management ACL Boot Process Grub Password Run Levels Password Break and Grub Password Use single-user mode to gain access to a system if Root Password Forgot Boot systems into different run levels for troubleshooting Trouble Shoot of Linux with Linux Rescue Selinux Introduction Modes of Selinux Selinux Bolions Selinux Context Selinux Errors Firewall-d Configuration Firewall-d Services addition Securely Transfer Files Between Machines

# **Virtualization:**

Types of Hypervisors Add Module of Virtualization in Linux Installation of KVM Access KVM from GUI as well as from CMD

#### **Shortcuts:**

Difference between Soft and Hard Link Soft Link Hard Link

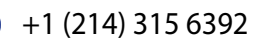

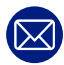

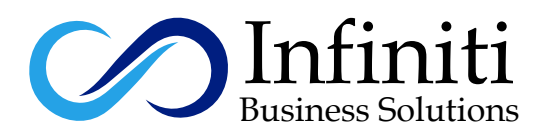

#### **Process Management:**

Usable commands Configure and Understand Netdata Configure and Understand Monit Process Priority Logs

#### l **Disk Management:**

Partition Tables Standard Partition LVM Create and Resize PV,VG,LV Disk Quota Partition Table Install bootloader and modify the system bootloader Understand MBR-Style Partitions (Primary, Extended, Logical) list/create/delete partitions

#### $\overline{a}$ **LDAP Authentication:**

Understand LDAP Authentication Understand and Installation of Free IPA Configure Client for Free IPA

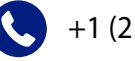

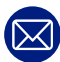